# EPHE 357

Introduction to Research

Analysis of Variance

Olav Krigolson, PhD krigolson@uvic.ca

# Analysis of Variance

What do you do if you have more than two groups (or time points)?

# Basic Logic

#### The logic is simple, we will conduct a test to disprove the null hypothesis:

 $\mu_1 = \mu_2 = \mu_3$ 

We will test the null hypothesis by analyzing the VARIANCES within samples and between the means of the samples.

## Omnibus Tests versus Planned Comparisons

# Unequally Sized Groups

The variance estimates need complex adjustments to weight information from different groups.

Use a computer to do this!

BUT… using unequal groups makes the analysis of variance much more sensitive to violations of homogeneity of variance

# Unequally Sized Groups

So, what is to be done…

1) Make group sizes equal

2) Interpolate "missing" data… group means, bootstrapping, etc

Estimating Population Variance From Variation Within Each Sample

- we do not know the true population variance
- however, we can estimate the population variance from the sample
- note, this estimate comes out the same whether or not the null hypothesis is true, because it is based entirely on variance within each sample.

# Estimating Population Variance From Variation Within Each Sample

$$
S^{2}_{within} = \frac{S_1^{2} + S_2^{2} + S_3^{2}}{N_{groups}}
$$

- this is also called MS<sub>within</sub>, or mean squares within, or MS<sub>error</sub>

# Why is this "error"

Simply put, because this reflects variance within a group and we are interested in differences between groups…

In an ideal world…

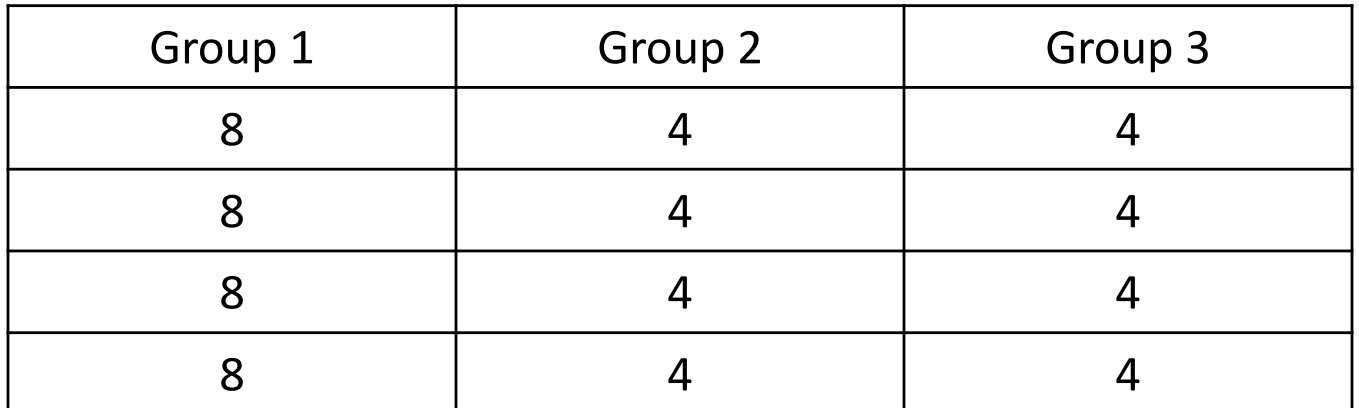

# Estimating Population Variance From Variation Within Each Sample

#### So,  $MS_{within}$  or  $MS_{error}$  reflects the variability among scores in a sample

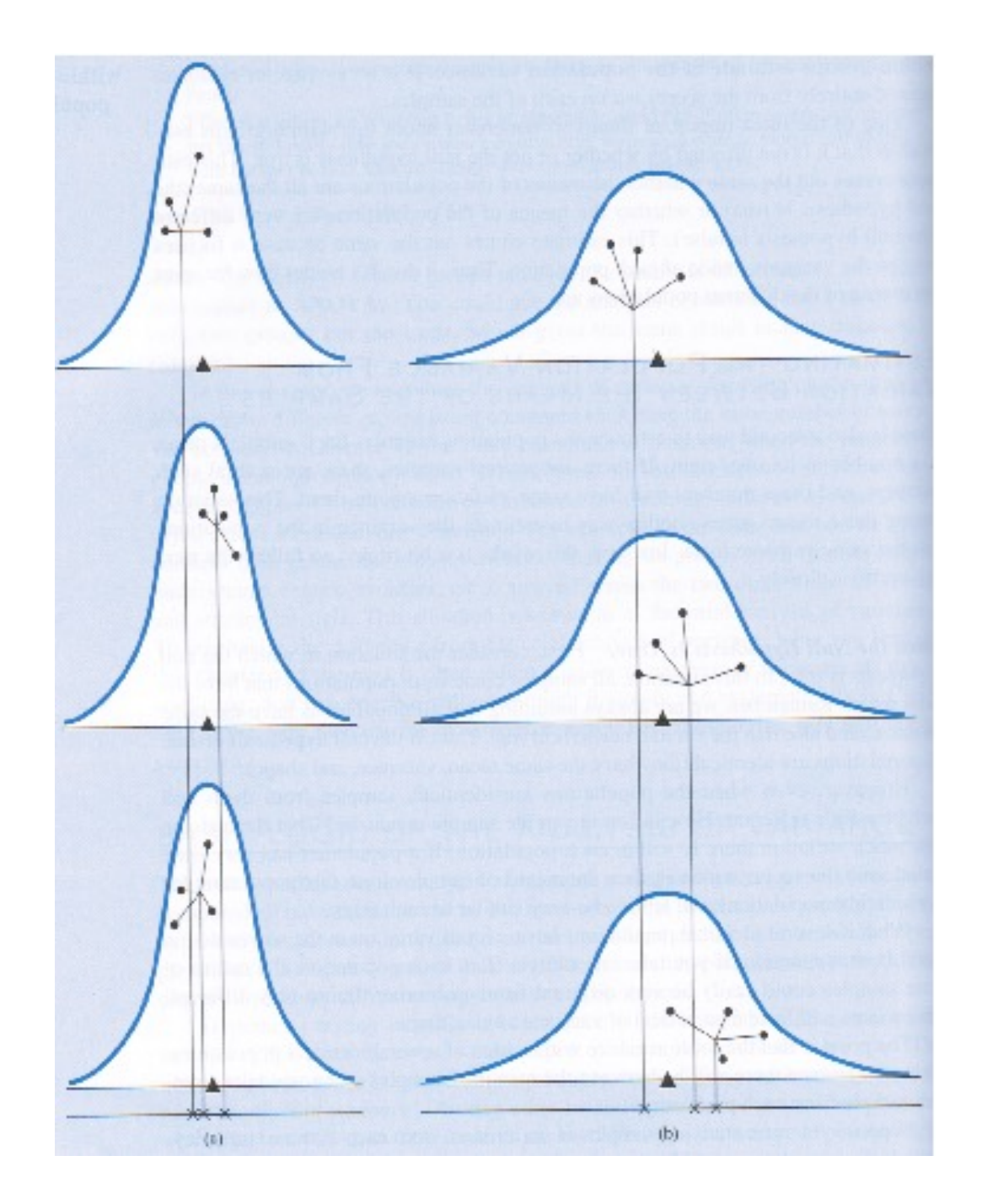

If a population has more variance, then the means of samples taken from that population will be more variable.

This allows us to estimate the variance within each population by examining the variation among the means of our samples.

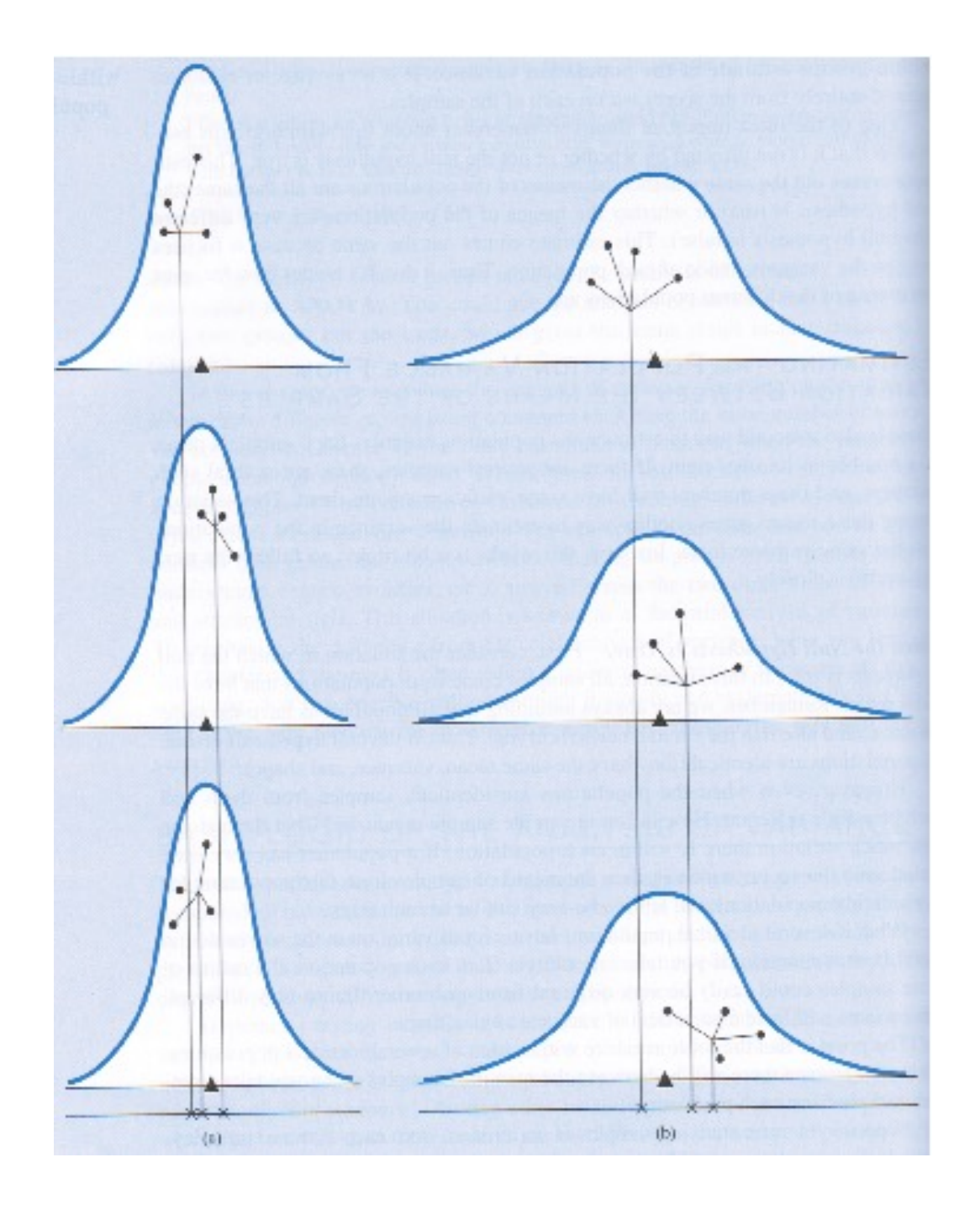

This would be a between-groups estimate of the population variance.

if the null hypothesis is true: between estimate = within estimate

if the null hypothesis is not true: between estimate > within estimate

# Sources of Variation in Within-Group and Between-Group Variance Estimates

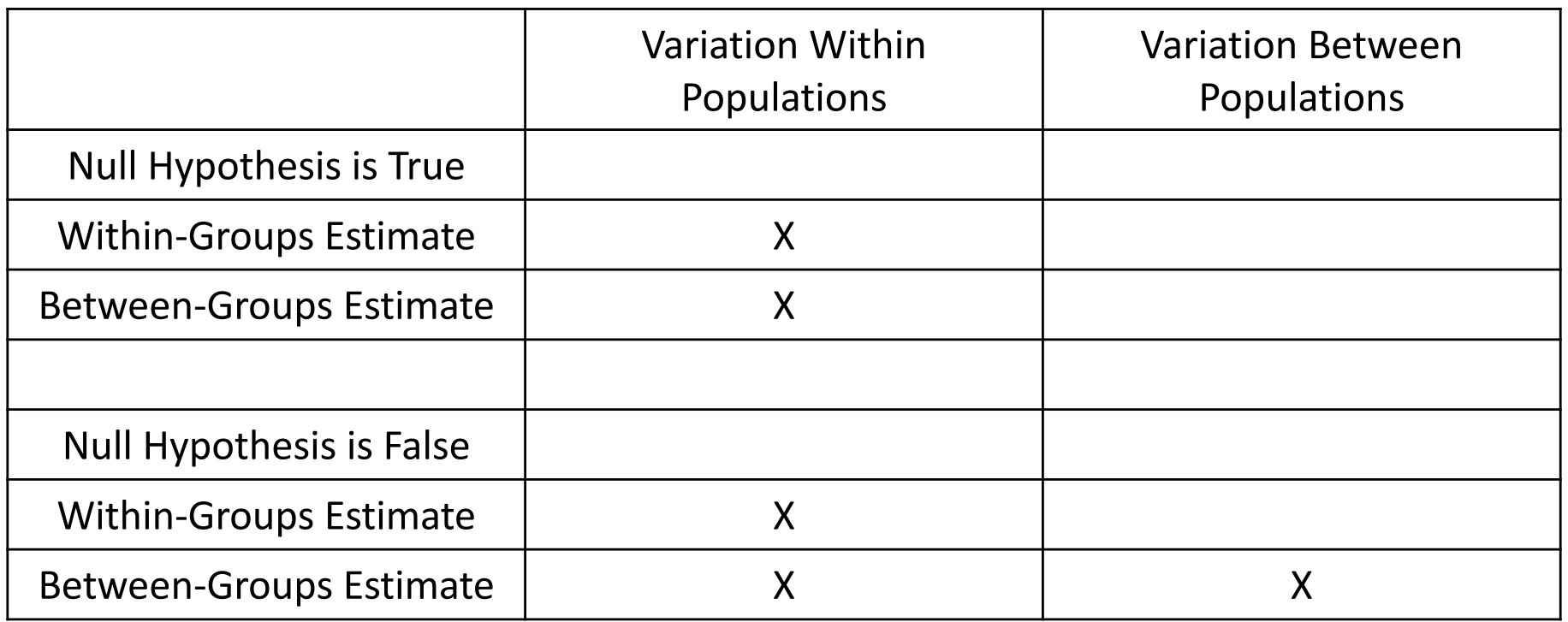

$$
S_M^2 = \frac{\sum (M - GM)^2}{df_{between}}
$$

The Estimated Variance of the Distribution of Means

$$
S_{between}^2 = (S_M^2)(n)
$$

Where n is the number of scores in each group

Note, this is referred to as  $MS<sub>between</sub>$ 

Finally, because n is in the equation, there is an assumption here that group sizes are equal.

#### So,  $MS<sub>between</sub>$  reflects the variability among group means

# Recall our rules for hypothesis testing…

1) Check assumptions

2) Calculate a statistic

3) Compare that statistic to the sampling distribution of the means for that statistic

## ANOVA Assumptions

#### Continuous Data

No Outliers

#### **Normality**

(recall this goes away with a decent sample size)

#### Homogeneity of Variance

(rule of thumb, Levene, Bartlett)

# Recall our rules for hypothesis testing…

1) Check assumptions

2) Calculate a statistic

3) Compare that statistic to the sampling distribution of the means for that statistic

#### The F Statistic

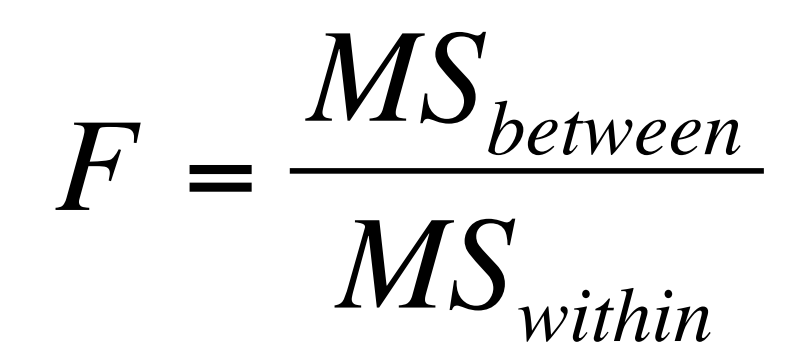

## The F Distribution

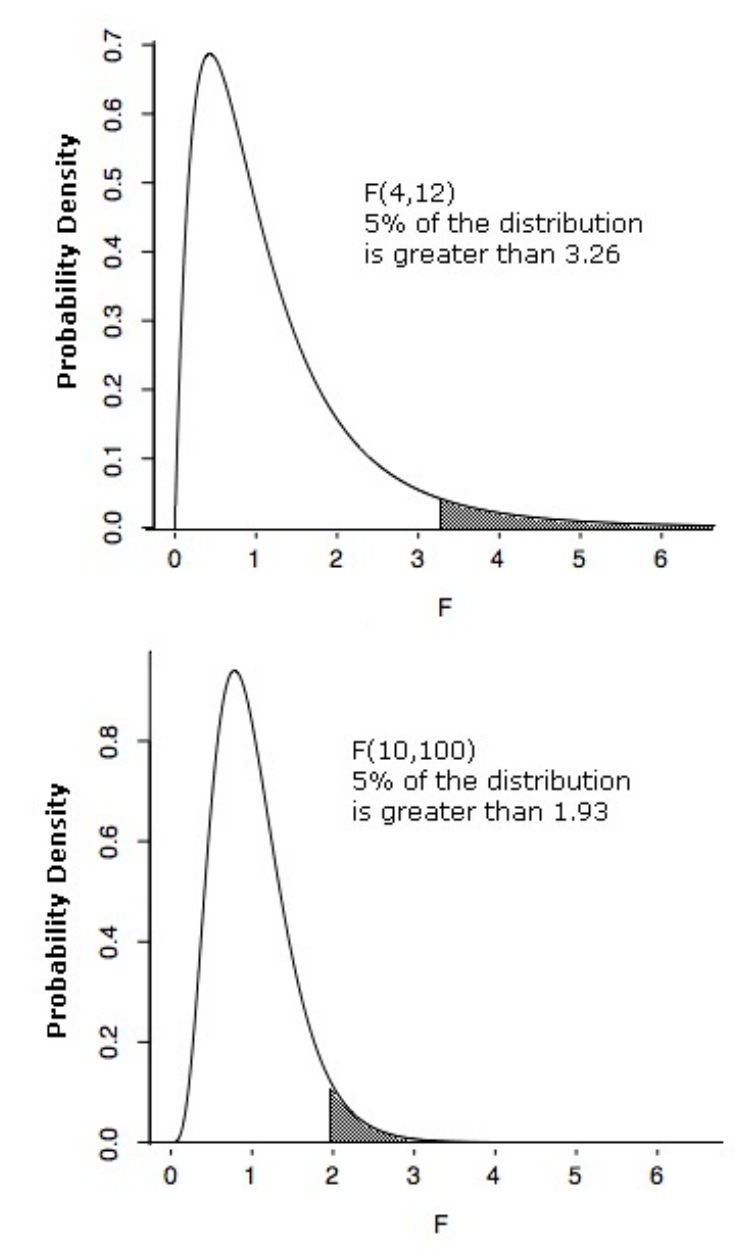

The F distribution has a positive skew. As you can see, the F distribution with 10 and 100 df is much less skewed than the one with 4 and 12 df. In general, the greater the degrees of freedom, the less the skew.

# Recall our rules for hypothesis testing…

1) Check assumptions

2) Calculate a statistic

3) Compare that statistic to the sampling distribution of the means for that statistic

# The ANOVA Summary Table

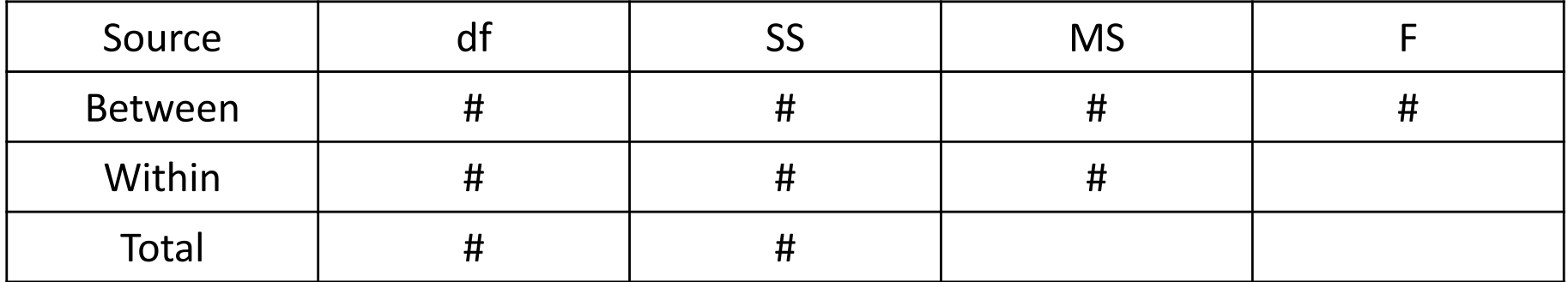

 $df_{between} = a - 1$ , where a is the total number of groups

 $df_{within} = N - a$ , where N is the total number of scores and a is the total number of groups

 $df_{\text{total}} = N - 1$ 

#### Score Deviations

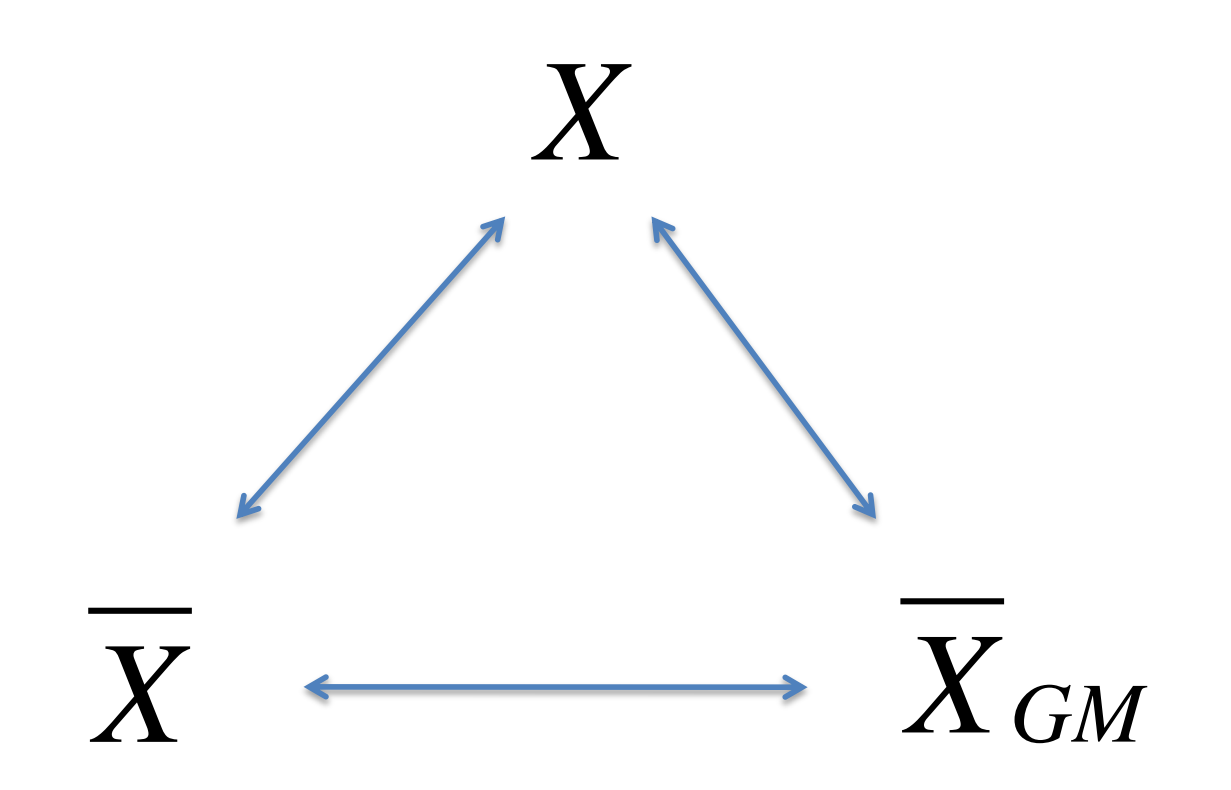

# Using Sums of Squares to obtain MS<sub>within</sub> and MS<sub>between</sub>

€  $SS_{total} = \sum (X - \overline{X_{GM}})^2$ 

# Using Sums of Squares to obtain MS<sub>within</sub> and MS<sub>between</sub>

$$
SS_{within} = \sum (X - \overline{X})^2
$$

# Using Sums of Squares to obtain MS<sub>within</sub> and MS<sub>between</sub>

$$
SS_{between} = n \sum (\overline{X} - \overline{X_{GM}})^2
$$

$$
SS_{\text{total}} = SS_{\text{between}} + SS_{\text{within}}
$$

## A Note…

If you are trying to compare SPSS and R results they may differ.

SPSS uses Type III Sums of Squares by default, R uses Type I (which can be changed).

So, the results should be very similar – but a bit different. If they differ greatly, you have made a mistake!

# EPHE 591

Post Hoc Comparisons and Contrasts Field, Chapter 10

# Basic Logic

Recall that ANOVA tests the following null hypothesis:

 $\mu_1 = \mu_2 = \mu_3$ 

Thus, if it is rejected, all the ANOVA tells you is that there is a difference. We use CONTRASTS or POST HOC comparisons to determine which groups actually differ.

# How They Differ

- Post Hoc comparisons compare groups
- Contrasts partition the variance in the model

- Contrasts are used to test hypotheses
- Post Hoc tests are used when you do not have a hypothesis

# Posthoc Comparisons

# Basic Logic

#### So why not just run a series of t-tests?

 $\mu_1$  vs  $\mu_2$ ,  $\mu_2 = \mu_3$ ,  $\mu_1$  vs  $\mu_3$ 

Because we have to talk about the "family wise error rate" because we are making a series of comparisons.

# I've heard that I am safe with three comparisons, but not with four…

 $\mu_1 = \mu_2 = \mu_3$  we only have one case where we can make a Type I error

This is also true for

 $\mu_1 \neq \mu_2 = \mu_3$  $\mu_1 = \mu_2 \neq \mu_3$  $\mu_1 \neq \mu_2 \neq \mu_3$ 

BUT…

# I've heard that I am safe with three groups, but not four…

 $\mu_1 = \mu_2$  AND  $\mu_3 = \mu_4$ 

Here we have TWO chances to make a Type I error, thus our family wise error rate is actually 0.1, not 0.05

Thus, we should adjust for the INFLATION of Type I error.

# Fisher's Least Significant Difference Test

$$
t = \frac{\overline{X}_1 - \overline{X}_2}{\sqrt{MS_{error}(\frac{1}{n_1} + \frac{1}{n_2})}}
$$

Also known as a protected t-test

(we have replaced the estimate of pooled variance with MS<sub>error</sub>)

But, this is in reality still just a t-test so it is very liberal (i.e., not your best choice).

Bonferroni: Essentially adjusts alpha to correct for multiple comparisons and then t-tests are used.

alpha<sub>new</sub> = alpha / number of tests

Sidak's: Similar to Bonferroni but is more conservative (harder to find differences)

Tukey's: Reflects an adjustment to the actual formulae used to generate the t statistic, and corrects for multiple comparisons this way.

For a large number of comparisons, Tukey's Test is more powerful than Bonferonni. For a small number of comparisons, vice versa.

Hochberg's GT2 and Gabriel's Pairwise Comparisons Tests are similar to Tukey's Test.

Hochberg's Tests is generally more liberal. Gabriel's Pairwise Tests are good when cell sizes are unequal.

Dunnett's Pairwise Tests compare all of the group means against a control mean (the first of the last). Mostly used when comparing clinical populations to a control group.

Tamhane's T2, Dunnett's T3, Games-Howell, and Dunnett's C are all tests to be used when the variances are unequal.

Waller-Duncan Test: A Bayesian (probability) approach.

Scheffe Test: Generally the most conservative, examines all linear combinations of variables.

#### Simple Effects Analysis

Simple Effects Analysis denotes only using t-tests, but using a logical comparison. IE, look at the plot and do not compare things that do not make sense. If Group 2 > Group 1, and Group 3 > Group 2, why compare Group 1 and Group 3?

### Repeated Measures ANOVA

# Review

#### Univariate Analysis of Variance

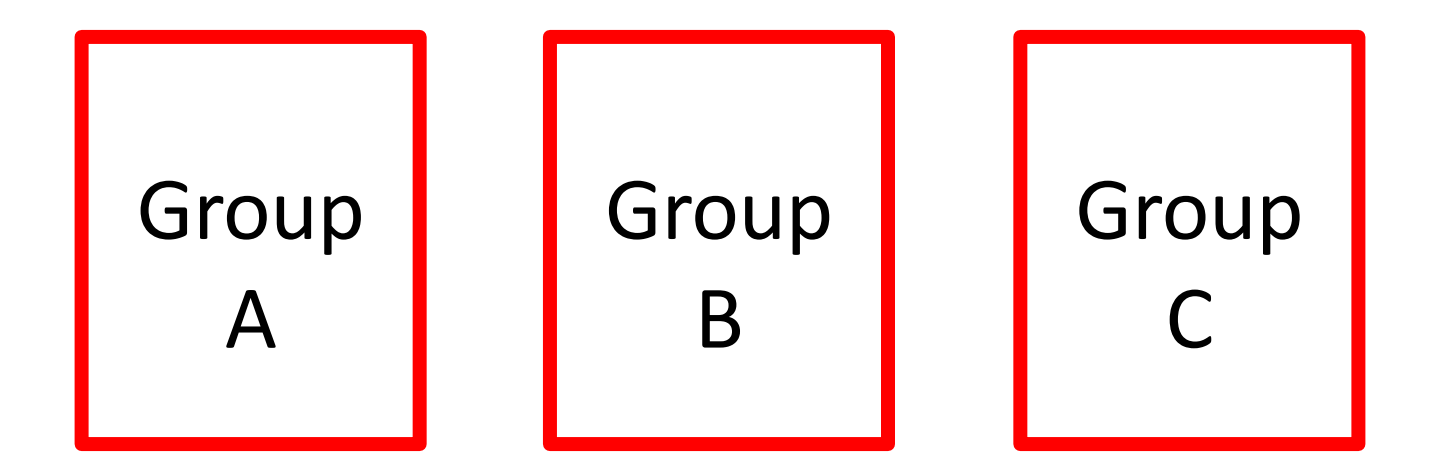

#### Repeated Measures Analysis of Variance

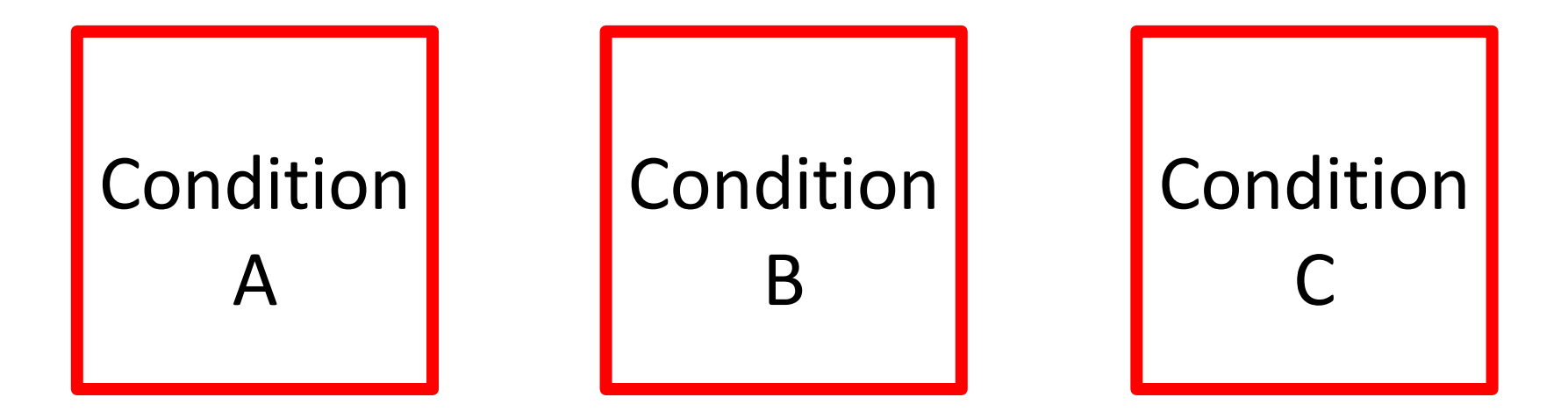

#### Repeated Measures Analysis of Variance

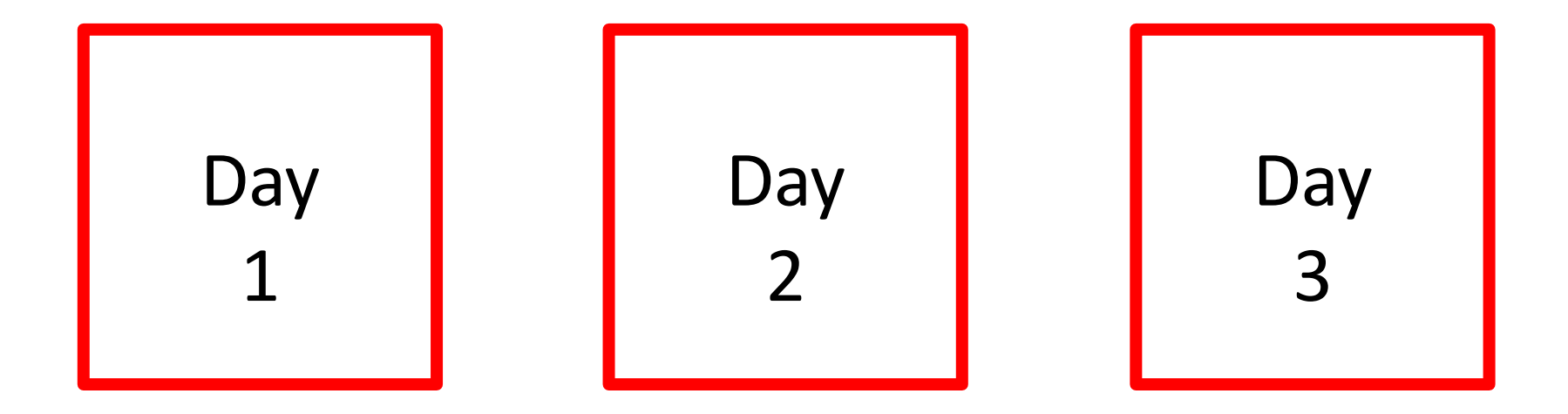

# Basic Logic of RM ANOVA

Hypothesis Testing

 $H_0$ :  $U_1 = U_2 = U_3$ 

 $H_1$ :  $U_1 \neq U_2 \neq U_3$  (at least one difference)

# Basic Logic of RM ANOVA

 $F =$  $\overline{MS}_{conditions}$ *MSerror*

Variance explained by treatment

Variance explained by error

#### **Between Subjects ANOVA**

(Error)

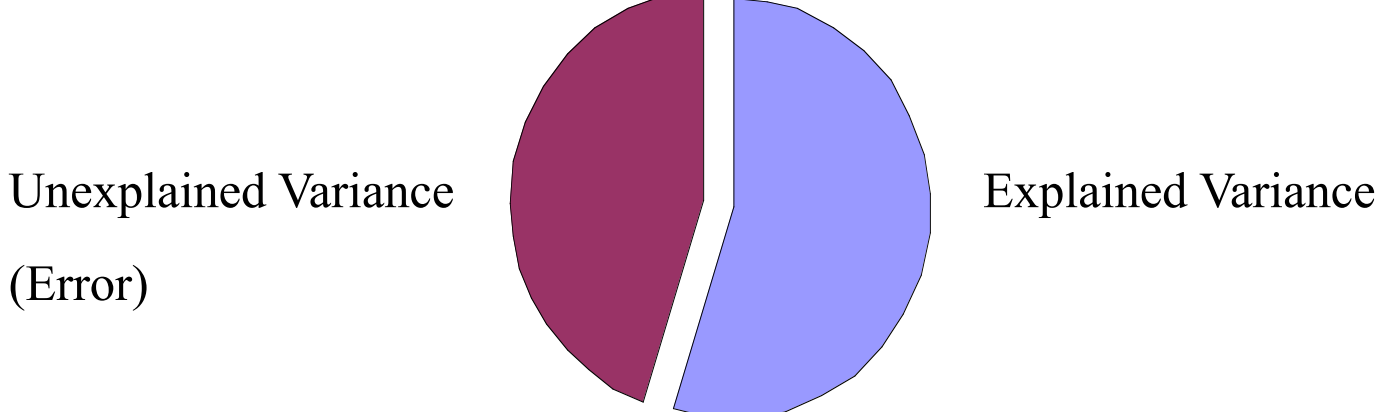

#### **Within Subjects ANOVA (Repeated Measures)**

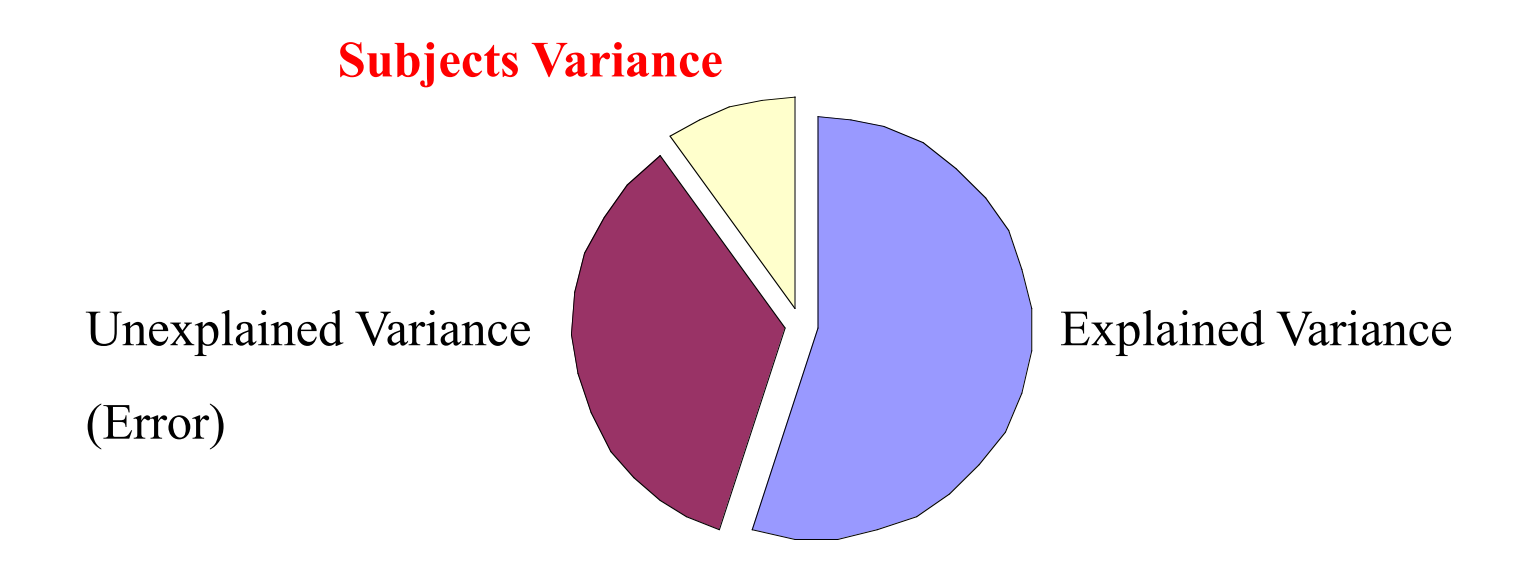

## Recall, between subjects ANOVA

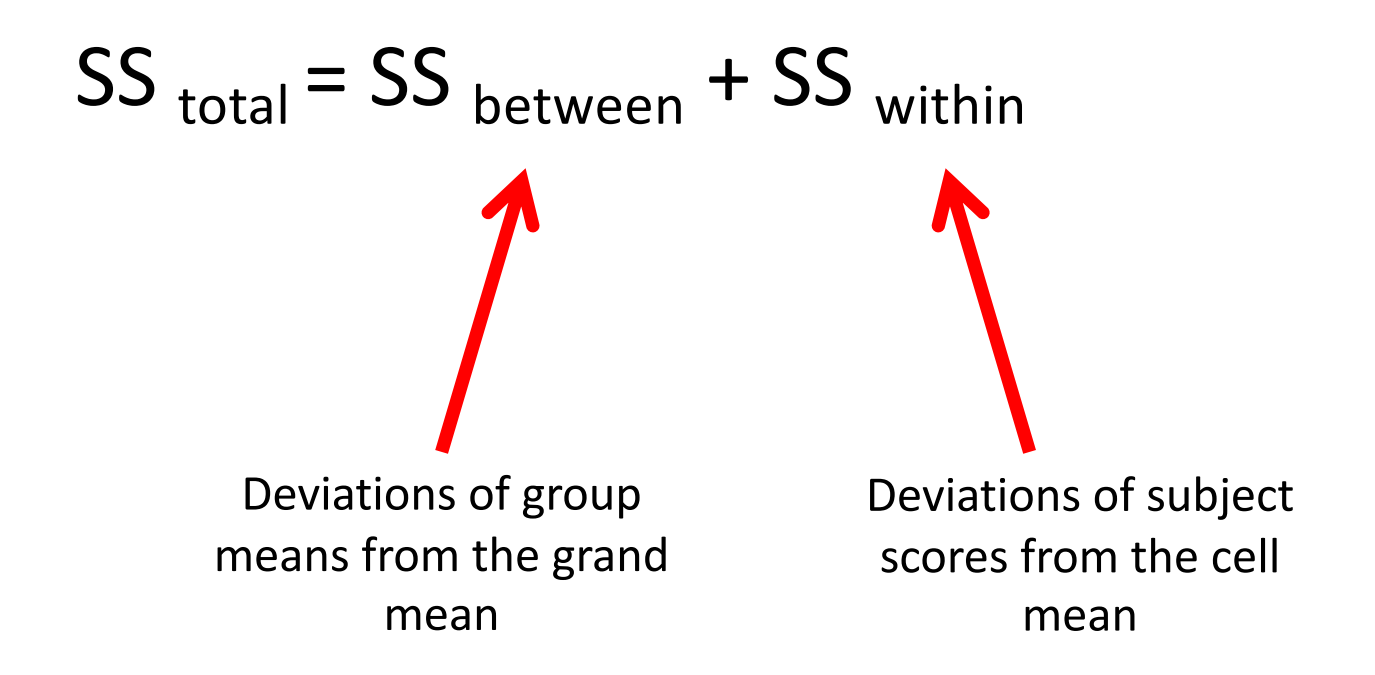

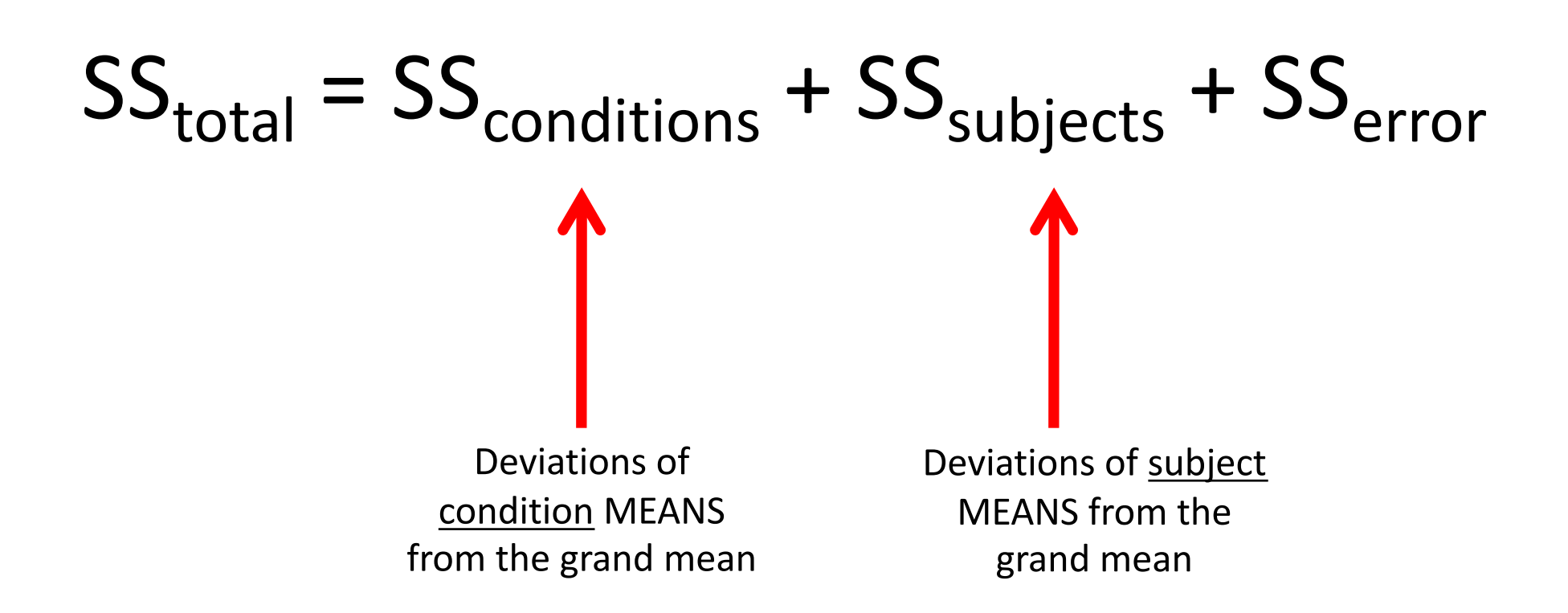